# その他ソフトウエアの簡単な紹介

地盤工学会 関東支部

関東地域における地盤情報の社会的・工学的活用法の検討委員会 (委員長: 龍岡文夫、副委員長:安田 進、幹事長:清木隆文)

株式会社ダイヤコンサルタント 鈴木 一成

## ソフトウエアの簡単な紹介

ボーリングデータ(XML)を利用することができる無償のソフトウ エアについて紹介する。

ここでは、

- ・独立行政法人 産業技術総合研究所(AIST) <http://gsj3dm.muse.aist.go.jp/software/boring/index.html>
- ・独立行政法人 防災科学研究所(NIED)

<http://www.geo-stn.bosai.go.jp/software/boring/index.html>

から公開されているソフトウエアについて簡単に説明する。

各種ソフトウエア

- ボーリングデータXML変換システム(AIST)
- ボーリングデータバージョン変換システム(AIST/NIED)
- ボーリング柱状図解析システム(AIST)
- ボーリング柱状図入力システム(AIST)
- ボーリング柱状図土質名変換システム(AIST)
- ボーリング柱状図表示システム(NIED)
- ボーリングデータ品質確認システム(NIED)

## ボーリングデータXML変換システム

【主な機能】

- XML形式のファイルをCSV形式のファイルに変換する。
- XML形式のファイルを柱状BASE(基礎地盤コンサルタンツ製)形式のファイルに変 換する。
- CSV形式のファイルをXML形式のファイルに変換する。
- 柱状BASE形式のファイルをXML形式のファイルに変換する。
- XML、柱状BASE形式のファイルの測地系を変換する:日本測地系→世界測地系 世界測地系→日本測地系 ボーリング交換用データ形式ver.2.10に対応。

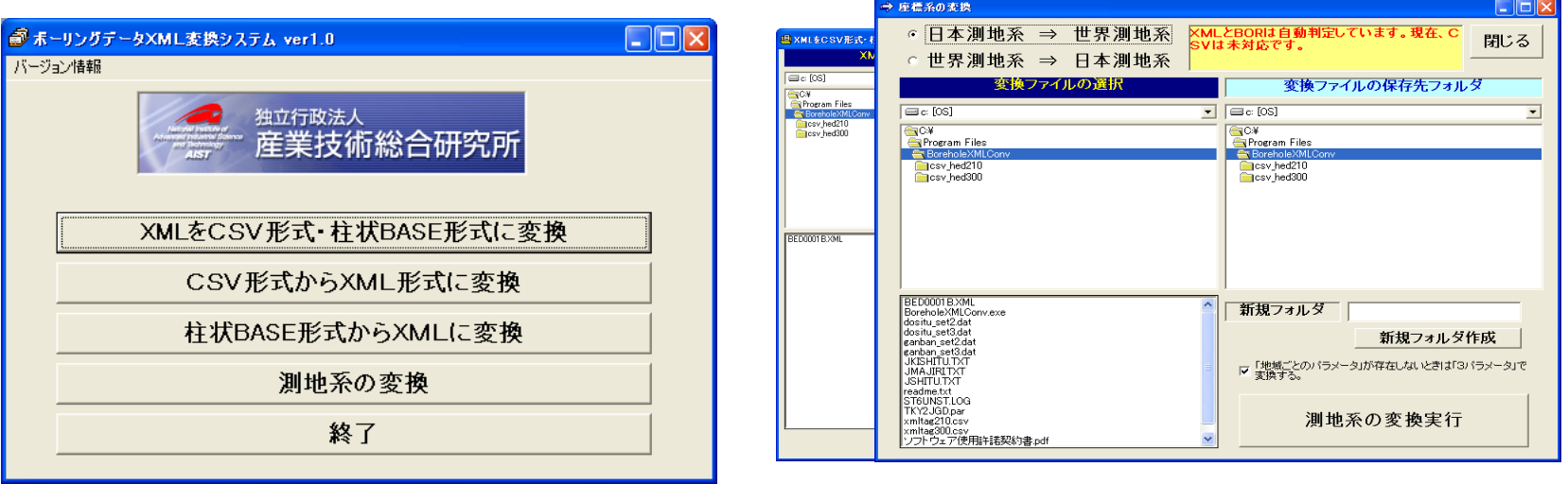

ボーリングデータバージョン変換システム

【主な機能】

■ ボーリング交換用データのXML形式のバージョン変換を行う。

変換モード

- ver.1.10から2.10
- ver.2.01から2.10
	- ver.2.10から3.00
	-

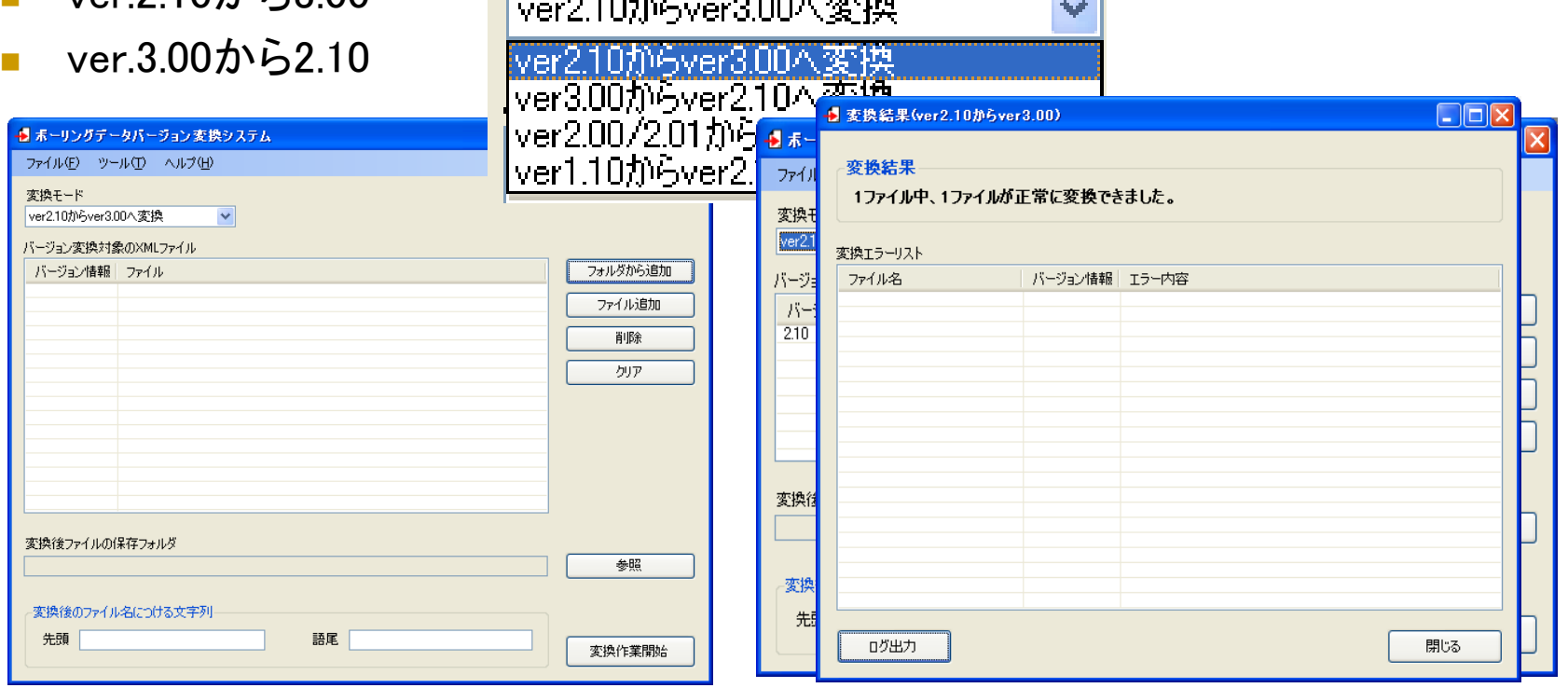

## ボーリング柱状図解析システム

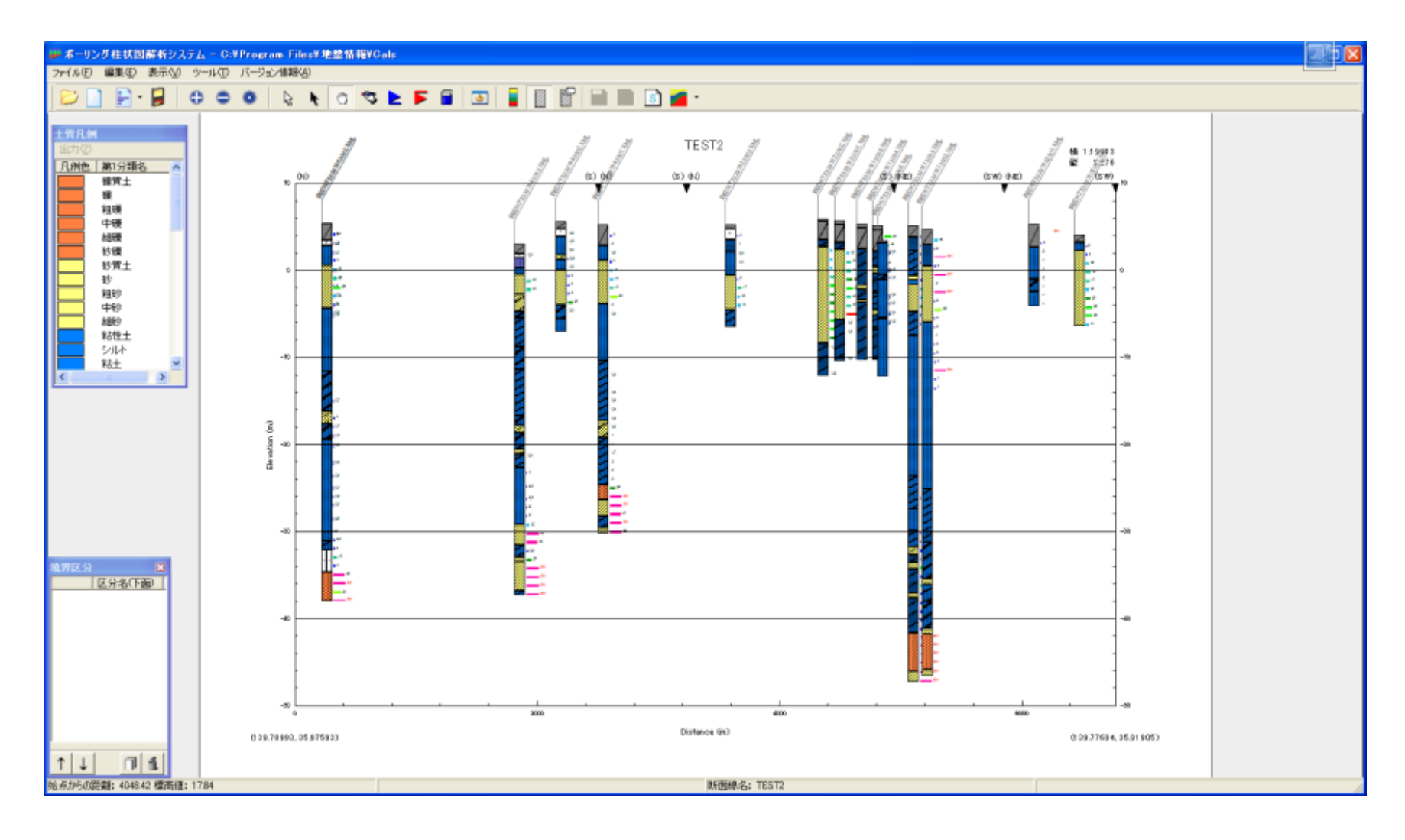

# ボーリング柱状図入力システム

#### 【主な機能】

■ 「地質・土質調査成果電子納品要領(案)」で定められたXML形式のボーリング交 換用データ(ver2.10およびver3.00)を作成・編集・保存する。

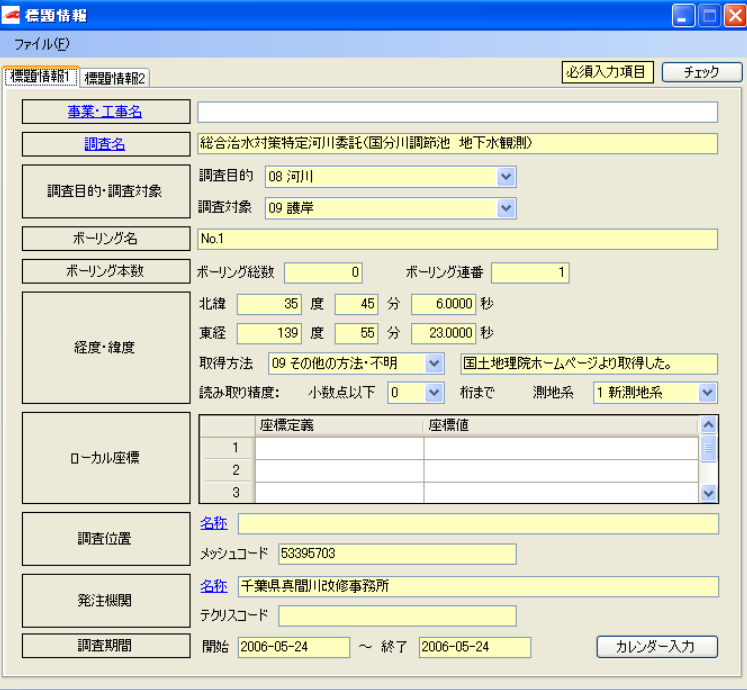

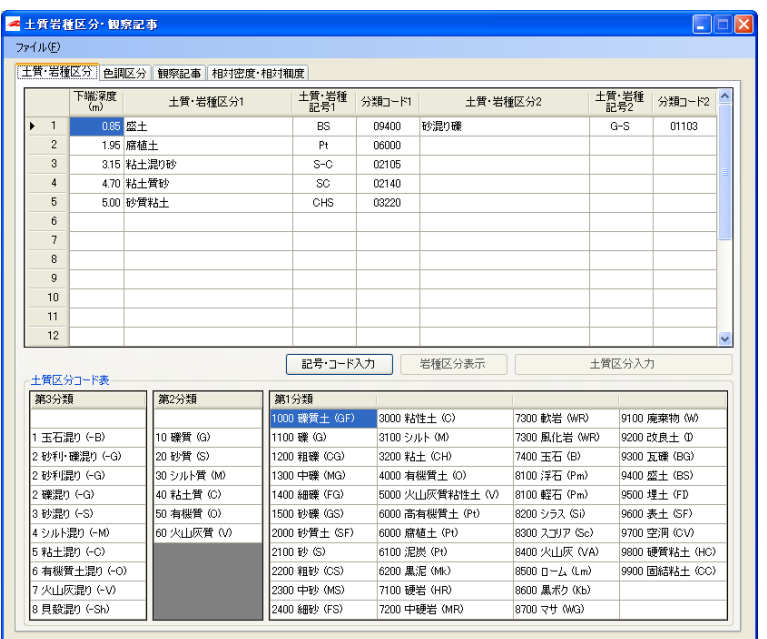

# ボーリング柱状図土質名変換システム

#### 【主な機能】

- 「地質・土質調査成果電子納品要領(案) 平成16年6月」で定められたボーリング 交換用データの形式に基づき、土質名を適切に変換する。
- ボーリング柱状図の土質名と土質コードをCSV形式のファイル及びボーリング交 換用データ(ver2.10)から読み込むことができる。なお、変換は二段階に分けて実

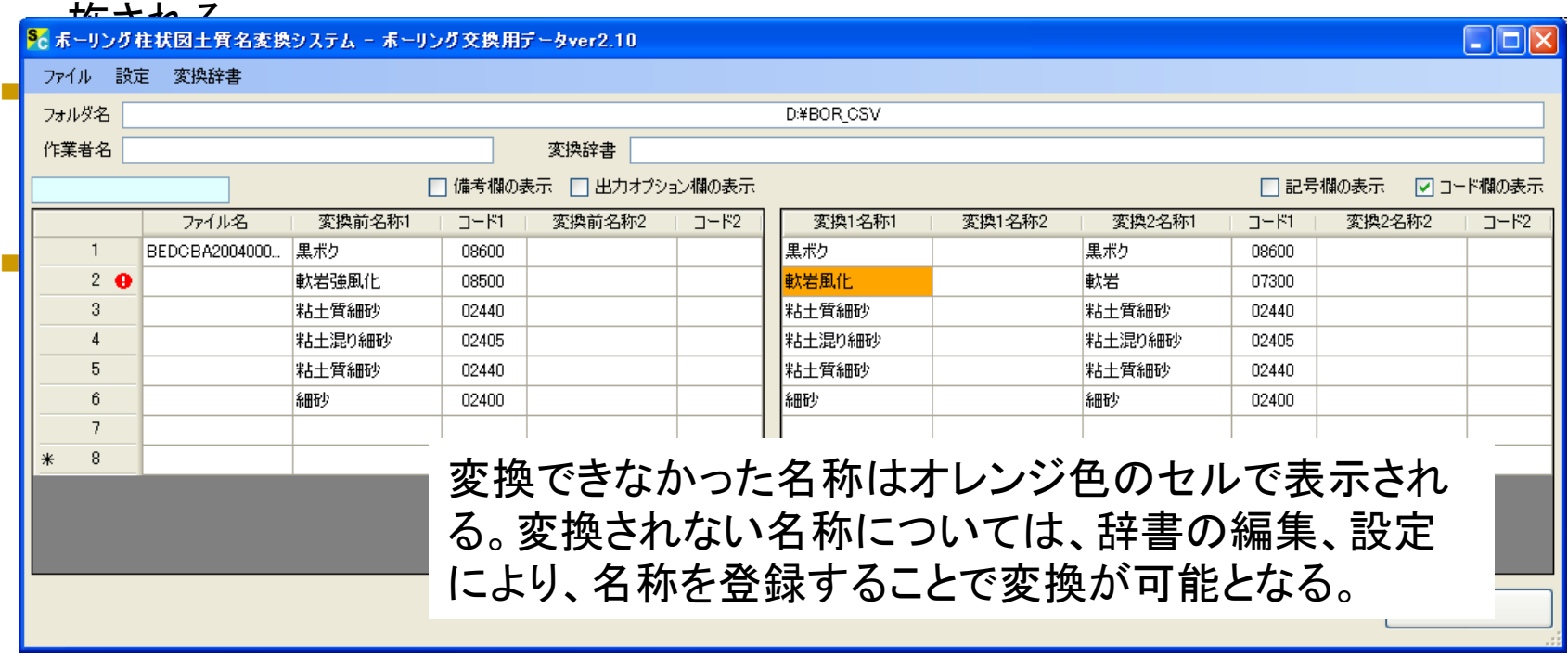

### ボーリング柱状図表示システム

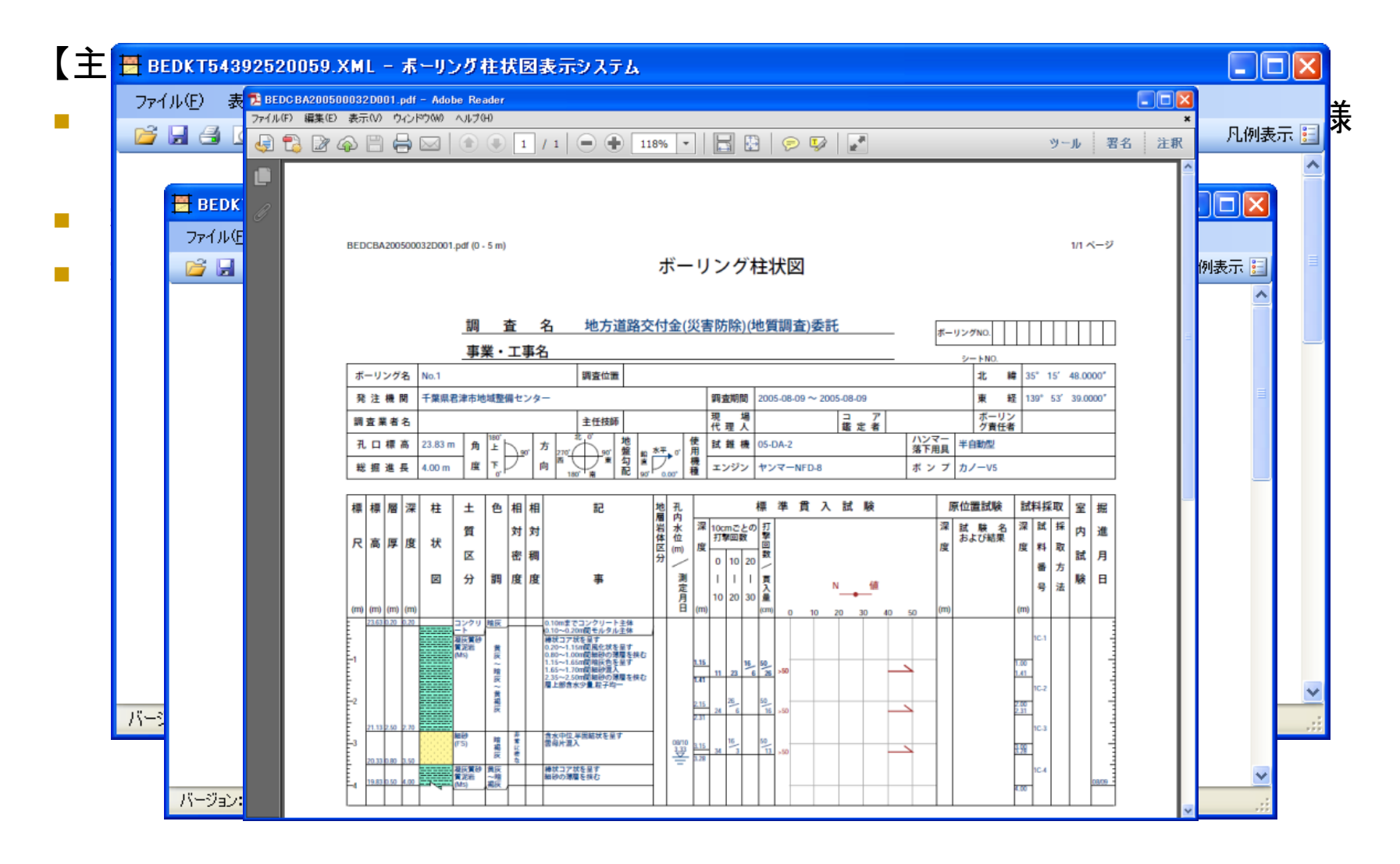

# ボーリングデータ品質確認システム

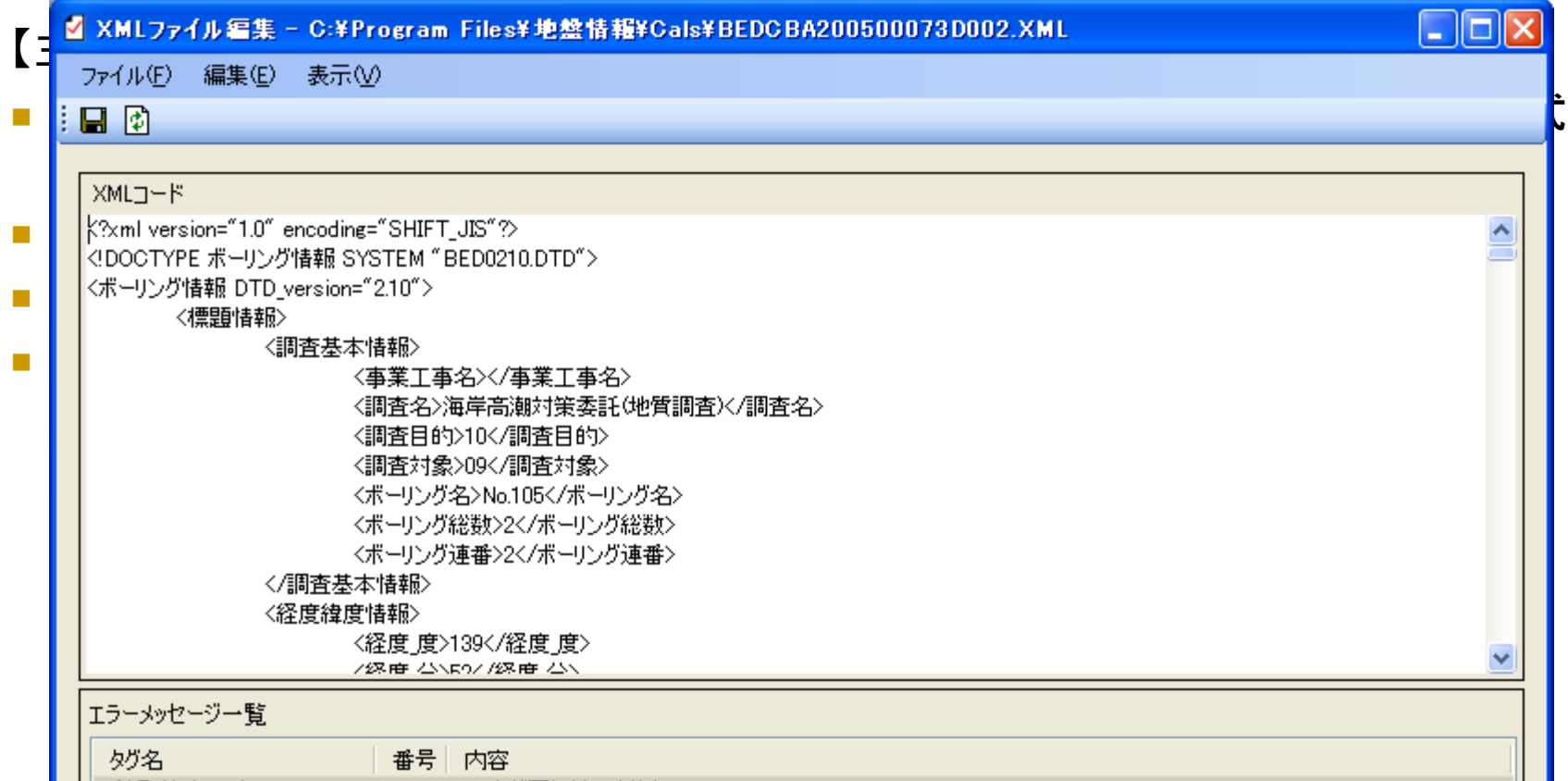

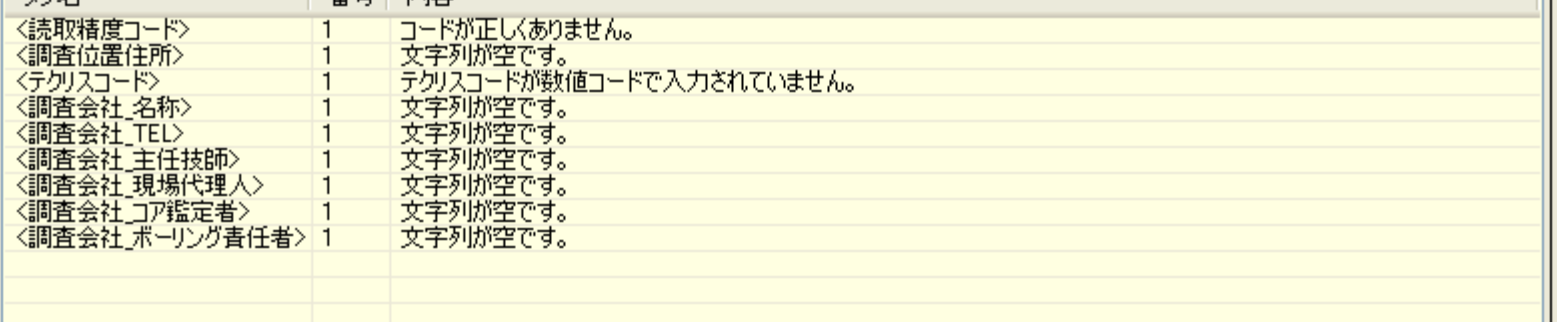